# **Dear Students!!**

In this e-book of <u>12th class</u>, study material of computer science is being sent to you as per new syllabus (2023-24). You can easily prepare your test / papers by reading these notes and watching the video lectures given below. Following are the links of the video lectures in blue colour. Watch these video lectures by clicking on the relevant link of chapter to have better understanding of various concepts.

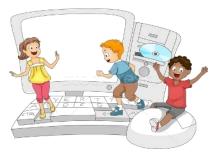

12<sup>th</sup> Class - Monthly distribution of Computer Science Syllabus & Video Lecture Links (Pbi) Chaper & Its Name **Link of Video Lecture** Month **Chapter-1 Office Automation & Typing (Explanation)** April https://youtu.be/HEJpX01lwpM **Chapter-1 Office Automation & Typing (Solution)** https://youtu.be/LwOpv8j92bo **Chapter -2 Control Statements (Explanation)** May https://youtu.be/T6zvUn61x-k **Chapter -2 Control Statements (Solution)** https://youtu.be/JXe2kGAJ7WY **Chapter -3 Computer Networks** https://youtu.be/6YULI1naDZI July **Chapter -4 Current Trends in Information Technology** https://youtu.be/YHtjpOWi-ZY Aug Oct Chapter -5 Artificial Intelligence & Expert System https://youtu.be/rvn2FpS1PKQ Nov **Chapter -6 Digitialization** https://youtu.be/galuEBdTkul Chapter -7 E Governance (Part-2) Dec **Under Preparation** Chapter -8 Image Editing & File Conversion Tools **Under Preparation** Jan Chapter -9 Audio & Video Editing Feb **Under Preparation** 

**Practical Video Lectures for Chapter -2 (Control Statements)** 

C Language Practical -1 C Language Practical -2 C Language Practical -3 https://youtu.be/8hg3BJAyBqE https://youtu.be/v\_lw8wmfIP4 https://youtu.be/RBq--darc0I

Following is the Link of Playlist for detailed Lectures on C Programming https://youtube.com/playlist?list=PLja3EaJFAjmYjeAcDs0ZQdVmx7liCtg5P

PLEASE DO NOT FORGET TO LIKE, SHARE AND SUBSCRIBE OUR YOUTUBE CHANNEL
VOUTUBE http://youtube.com/c/computersciencepunjab

## **Prepared By:**

Vikas Kansal and Sukhwinder Singh

Computer Faculties, S.U.S. Govt. (G) Sen. Sec. School, Sunam Udham Singh Wala (Sangrur)

Please use the following link to download the study material/e-books/e-contents for 6<sup>th</sup> to 12<sup>th</sup> classes:

# http://cspunjab.nirmancampus.co.in/study.php

|                                                                             | 12 <sup>th</sup> Clas | s Computer Science (Sess   | sion 2023-24)   |  |
|-----------------------------------------------------------------------------|-----------------------|----------------------------|-----------------|--|
|                                                                             |                       | Chapter 2 <sup>nd</sup>    |                 |  |
|                                                                             |                       | <b>Control Statements</b>  |                 |  |
| Q:1 Objective Ty                                                            | ype Multiple Choice   | Questions:                 |                 |  |
| 1. Which of the f                                                           | ollowing statement is | s also called as condition | nal statement?  |  |
| a. for                                                                      | b. break              | c. <u>if</u>               | d. while        |  |
| 2. switch-case is similar to statement                                      |                       |                            |                 |  |
| a. if else                                                                  | b. <u>if else if</u>  | c. break                   | d. goto         |  |
| 3. Which statement can be used to terminate a case in the switch statement? |                       |                            |                 |  |
| a. continue                                                                 | b. goto               | c. if                      | d. <u>break</u> |  |
| 4. Which of the following is an example of Post Test loop?                  |                       |                            |                 |  |
| a. for                                                                      | b. while              | c. <u>do while</u>         | d. continue     |  |
| 5. Which of the following is not a jumping statement?                       |                       |                            |                 |  |
| a. <u>while</u>                                                             | b. continue           | c. goto                    | d. break        |  |
|                                                                             |                       |                            |                 |  |

## **Q:2 Fill in the Blanks:**

| 1. In |  | loops, | the control | conditions a | re tested | before t | the body | of loop |
|-------|--|--------|-------------|--------------|-----------|----------|----------|---------|
|-------|--|--------|-------------|--------------|-----------|----------|----------|---------|

- 2. In \_\_\_\_\_\_ loops, the control conditions are tested after the body of loop
- 4. \_\_\_\_\_ is a multi-way conditional control statement

| 5. The break stateme | ent can be used to | terminate a case in t | the stateme | ent. |  |
|----------------------|--------------------|-----------------------|-------------|------|--|
|                      |                    |                       |             | _    |  |

| Ans: 1. Pre-Test | 2. Post-Test | 3. continue | 4. Switch case | 5. switch |
|------------------|--------------|-------------|----------------|-----------|
|------------------|--------------|-------------|----------------|-----------|

### **Q:3 Write True or False**

- I. Writing if statement with-in another if is called Nested Loop.
- II. Control statements in C programming are used for altering the normal flow of a program.
- III. continue statement is sometimes desirable to skip some statements inside the loop?
- IV. Looping statements provide a way to repeat commands?

Ans: I. False II. True III. True IV. True

## **Q:4 Short Answer Type Questions:**

## **Q:1 Define Branching? Name its different control statements?**

Ans: Those control statements which are used for decision making purpose or for making multi-way selection in the program are called Branching Statements. These statements choose to follow one branch or another during execution in the program. Branching statements are of the following two types:

- Conditional Control Statements (if else)
- Multiway Conditional Control Statement (switch case)

# Q:2 What is looping? Name three different types of looping statements?

Ans: Those control statements which are used to repeat a set of statements in the program are called looping statements. Looping statements are also called Iterative Statements. Following three looping statements are used in the C programming:

- for loop
- while loop
- do while loop

# Q:3 What is nested if statement? Write its syntax?

Ans: When one if statement is used within another if statement, it is known as nested if statement. Syntax of nested if statement is shown in the figure.

```
if (test_condition_1)
{
     if (test_condition_2)
     {
        statements;
     }
}
```

## **Q:4** What is if-else statement? Write a program of if-else statement?

Ans: if else statement is a branching statement. It is used for decision making purpose in the C programs. Following program shows the usage of if else statement:

| #include <stdio.h></stdio.h> |         |
|------------------------------|---------|
| void main()                  | Output: |
| {                            |         |
| int marks=45;                | Pass    |
| if(marks>=35)                |         |
| printf("Pass");              |         |
| else                         |         |
| printf("Fail");              |         |
| }                            |         |

## Q:5 What is while statement? Write its syntax?

Ans: while statement is a looping statement. It is used for repeating set of statements in the program. It is a type of pre-test loop in which test condition is tested before the execution of body of the loop. The syntax of the while statement is shown in the given figure.

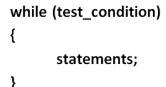

## **Q:5 Long Answer Type Questions:**

#### Q:1 What are Control Statements? Explain their types.

Ans: When a program executes line by line in the given sequence, it is called Sequential Execution of the program. We can control this execution flow in the program as per our requirements. Those statements that control the flow of execution of statements in the program are called Control Statements. These statements can be classified into following three categories:

- Branching Statements (if else and switch case)
- Looping Statements (for, while and do while)
- Jumping Statements (goto, break and continue)

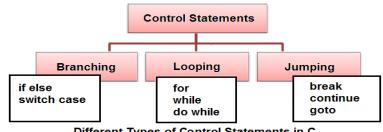

Different Types of Control Statements in C

#### Q:2 What is for loop? What are the two different categories of loops?

Ans: Looping statements are also called Iterative Statements. Sometimes we face situations that require repeated exection of statements in the program. In such situations, loops help us to repeat statements in the program. Loops can be categorized into

following two types:

- **Pre-Test Loops:** Pre-Test loops are also called Entry-Controlled loops. In these loops, test condition is tested before the body of the loop. 'for' and 'while' loops are the examples of pre-test loops.
- **Post-Test Loops:** Post-Test loops are also called Exit-Controlled loops. In these loops, test condition is tested after the body of the loop. 'do while' loop is an example of post-test loop.

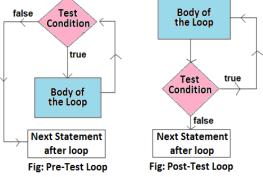

### **Q:3** What is jumping statement? Explain its types?

Ans: Jumping statements in the C programming are used to change the normal execution flow of the program. We can transfer the exection flow from one location to some other location in the program. Following jumping statements are used in the C programming:

- goto statement: For using these statements, we have to use labels in the program. This statement transfers the execution control at the label specified after the goto statement.
- **break statement:** This statement is used to terminate the exection of a loop or switch statement and transfter the execution control immediately after the loop or switch statement.
- **continue statement:** Sometimes it is benficial to skip statements in the loop. continue statement is used in such situtations.

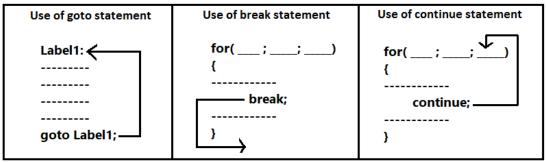

#### Q:4 What is do while loop? How it differs from while loop?

Ans: 'do while' loop is a post test loop. The 'do while' loop is the only loop which is known as the posttest loop in C programming. In 'do while' loop, test-condition is tested after the exection of body of the loop. In this loop, minimum number of executions for the body of the loop will be one. It is so because whenever this loop is executed for the first time, its body gets executed without executing the testcondition of the loop.

'do while' loop is different from the 'while' loop. 'while' loop is a pre-test loop in which test condition is tested before the execution of body of loop. The minimum number of executions for the body of the loop will be zero. It is so because whenever this loop is executed, its body can not be executed without executing the test-condition even once.

| do                           | while(test_condition) |
|------------------------------|-----------------------|
| {                            | {                     |
|                              |                       |
| <br>} while(test_condition); | }                     |